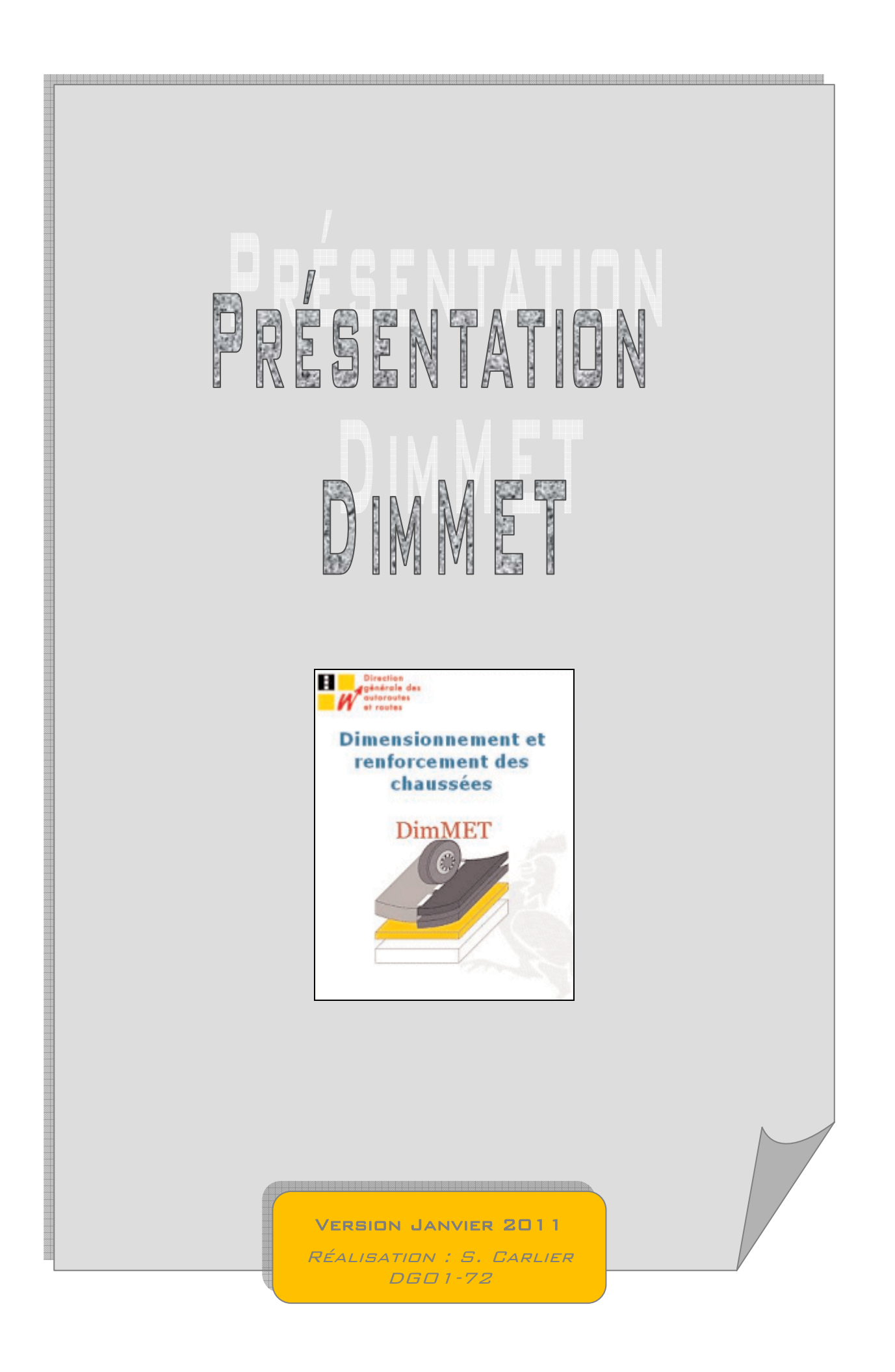

# TABLE DES MATIÈRES

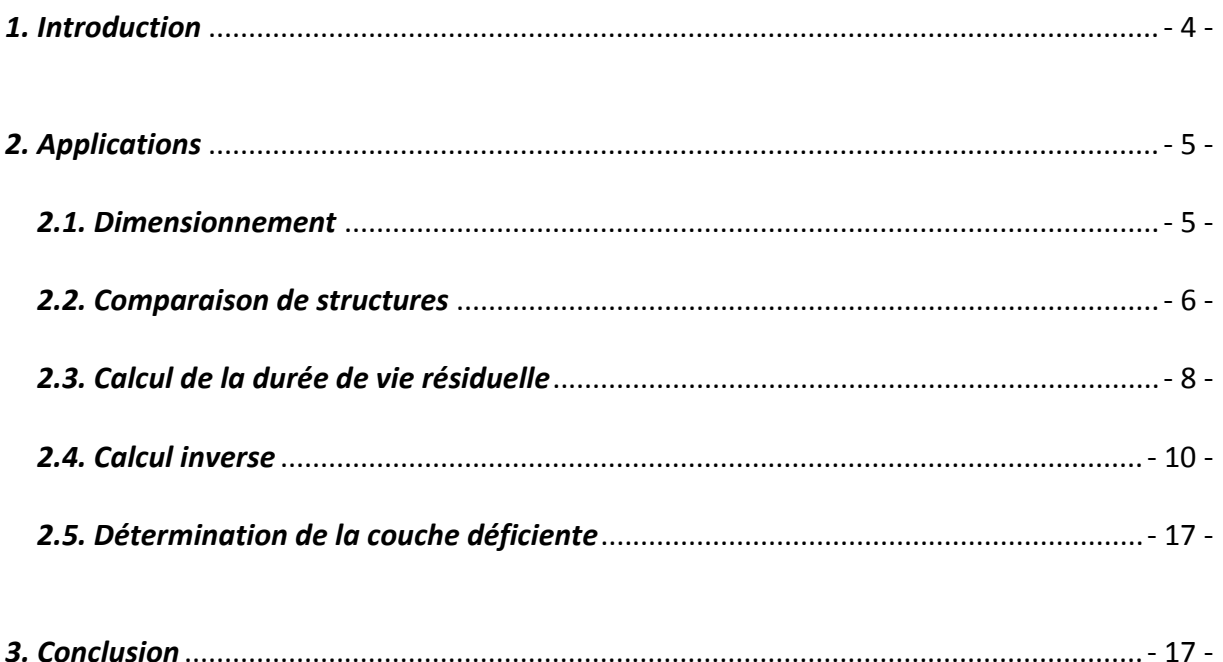

# **BIBLIOGRAPHIE**

Ce document d'application du logiciel DimMET© a été rédigé sur base de la présentation DimMET réalisée par Militza Zamurovic, Ingénieur des Ponts et Chaussées – Direction des Routes du Brabant wallon.

# Le logiciel de dimensionnement DimMET

*1. Introduction*

Le logiciel DimMET© a été développé pour le **dimensionnement** et le **renforcement** des structures routières, par le Centre de recherches routières (CRR) et la Fédération de l'industrie cimentière belge (FEBELCEM) à la demande du Ministère wallon de l'équipement et des transports (ancien MET, actuellement SPW‐DG01).

Le **dimensionnement** structurel consiste en la détermination du nombre et de l´épaisseur des différentes couches d´une structure routière. L´objectif d´un dimensionnement est de garantir une durée de vie suffisante à la chaussée, de manière à ce qu´aucune réparation de type structurel ne doive être réalisée durant cette période.

Le **renforcement** a pour objectif principal de remédier à un ou plusieurs défauts de la structure et de prolonger sa durée de vie soit par apport de couches supplémentaires (rechargement ou overlay) soit par remplacement des couches abîmées par de nouvelles (reconstruction partielle ou inlay). Le renforcement est donc appelé à augmenter la portance de la structure de la chaussée.

Grâce à ce logiciel il est également possible d'ausculter une structure existante afin d'**estimer sa durée de vie résiduelle**, de **comparer diverses structures** de routes, mais aussi lorsqu'une chaussée est dégradée il est possible de **déterminer quelle couche de la structure est déficiente**.

# *2. Applications*

#### *2.1. Dimensionnement*

Pour réaliser un dimensionnement à l'aide du programme DimMET, il faut connaître :

- **L** Le type de structure (rigide, semi-rigide ou souple)
- $\pm$  Le nombre de couches
- $\frac{1}{2}$  Les épaisseurs de couche
- $\frac{1}{2}$  Le type de sous-fondation
- $\frac{1}{\sqrt{2}}$  Le type de fondation
- Le type de revêtement
- $\pm$  Le type de sol
- $\frac{1}{2}$  Le trafic poids lourds
- Le taux de fréquentation en jours/an
- $\triangleq$  Accroissement de circulation en %
- **La** région

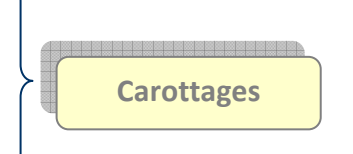

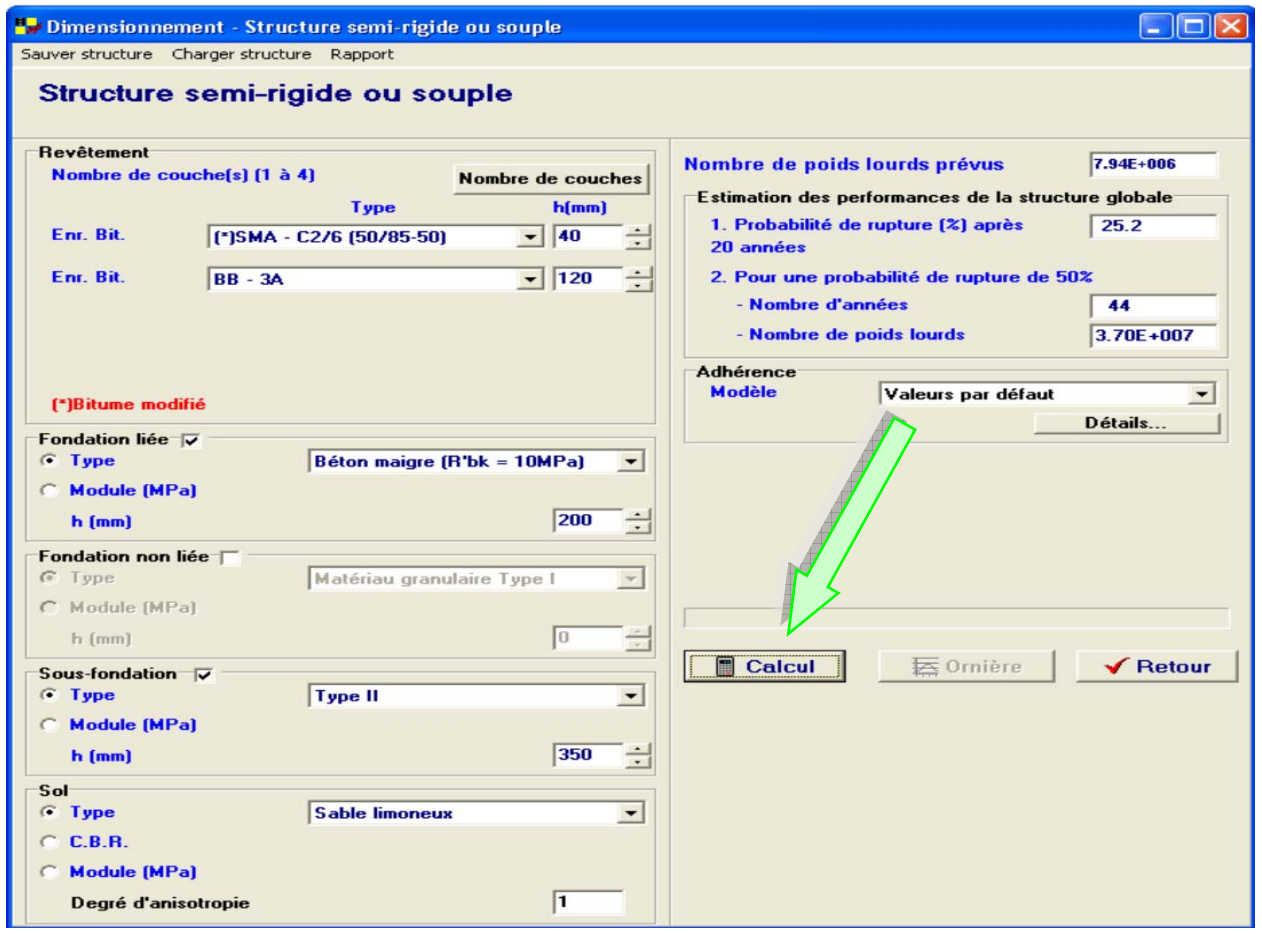

# *Méthode :*

# Entrer :

- $\frac{1}{\sqrt{2}}$  Le nombre de couches
- $\frac{1}{2}$  Les épaisseurs de couche
- $\frac{1}{2}$  Le type de sous-fondation
- $\frac{1}{\sqrt{2}}$  Le type de fondation
- Le type de revêtement
- $\frac{1}{2}$  Le type de sol
- $\frac{1}{\sqrt{2}}$  Le trafic poids lourds
- + Adhérence

Effectuer la commande **calcul**.

Résultats **du nombre d'années que la route peut résister** (pour une probabilité de rupture de 50%).

# *Analyse des résultats :*

Le nombre d'années pendant lesquelles la structure routière peut résister au charroi nous est donné. Il est alors possible de vérifier si notre projet routier est bien dimensionné ou non.

Il est également possible de comparer différentes structures ainsi que leur coût de mise en œuvre/ou réparation de sorte à vérifier si l'option choisie pour le projet est optimale. (Voir point *3.2. Comparaison de structures).*

# *2.2. Comparaison de structures*

Dans le cas de comparaison de structures il suffit de changer un paramètre tel que le type d'enrobés bitumineux employé pour la couche de base, par exemple, et d'étudier ensuite, grâce au logiciel, quel choix de structure pourra résister un maximum dans le temps. Par exemple en ajoutant une couche supplémentaire de base ou en changeant son épaisseur …

Pour les structures souples il est possible d'avoir une valeur d'orniérabilité, ce qui permet, par exemple, de comparer quel type de structure souple résistera mieux à l'orniérage.

# *Exemple :*

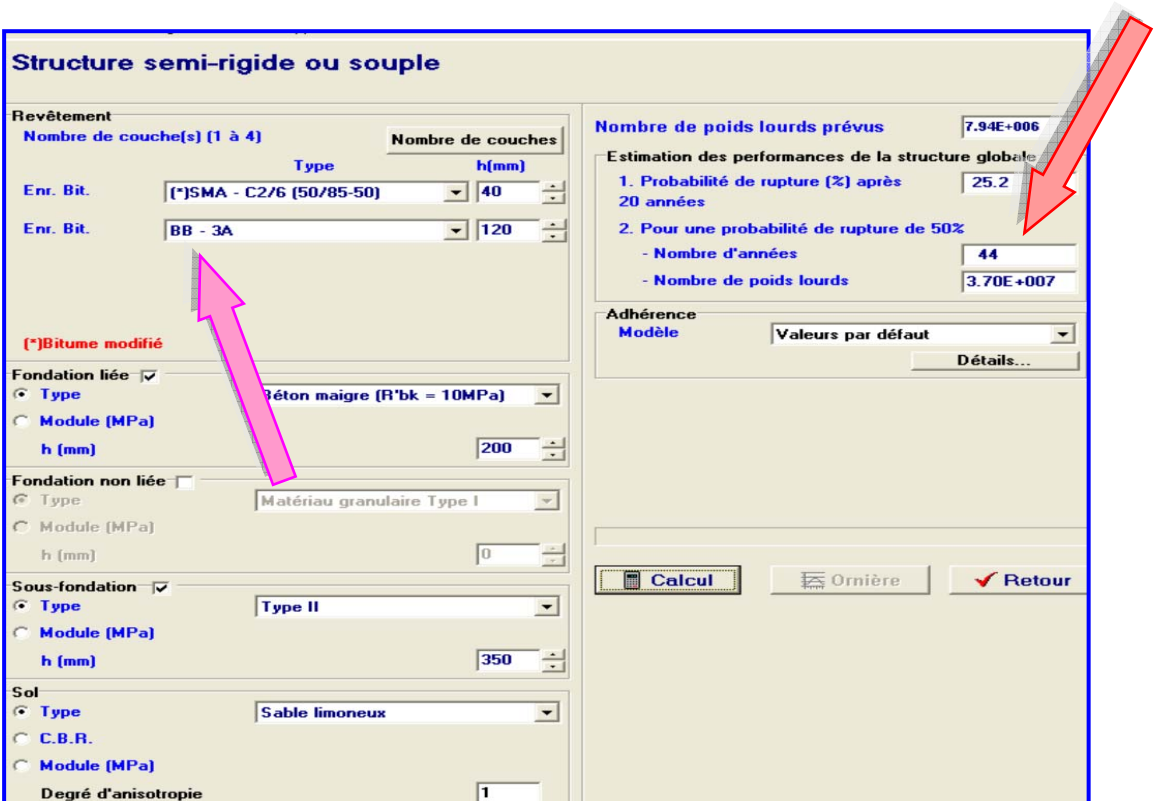

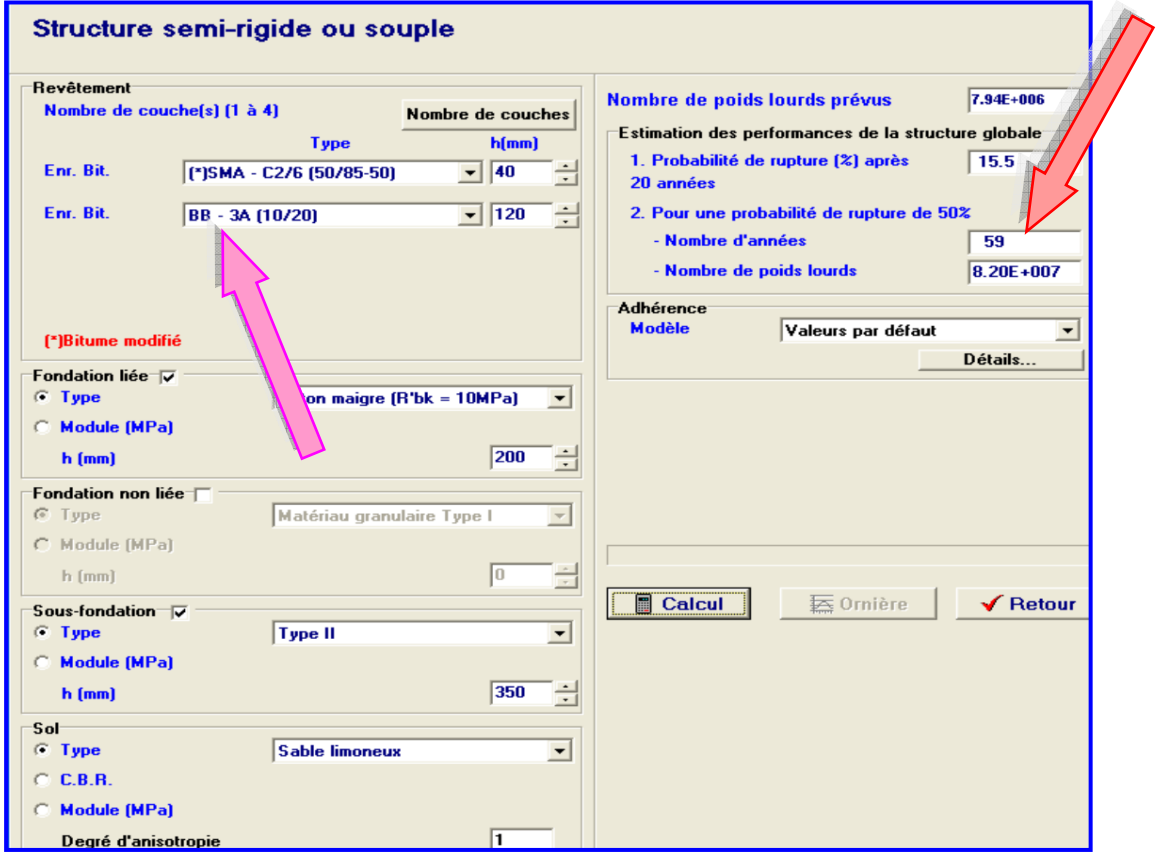

# *2.3. Calcul de la durée de vie résiduelle*

Pour la détermination de la durée de vie résiduelle d'une chaussée il faut connaître la région ainsi que les données relatives au trafic, c'est‐à‐dire :

- $\downarrow$  Le nombre journalier de poids Lourds
- Le nombre de jours ouvrables de fréquentation de la chaussée par le trafic
- $\frac{1}{2}$  Le taux de croissance du trafic sur un an

*Exemple :*

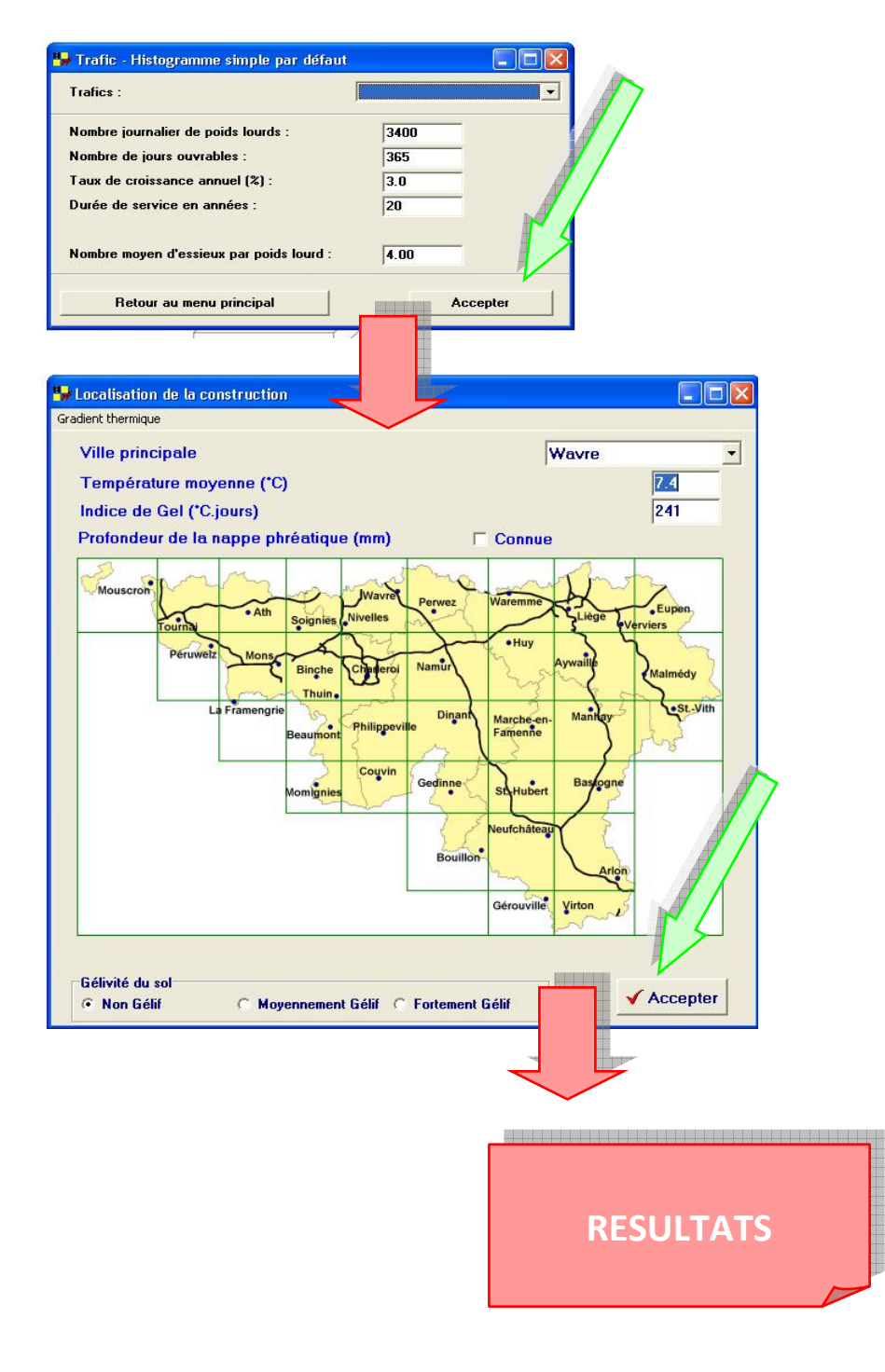

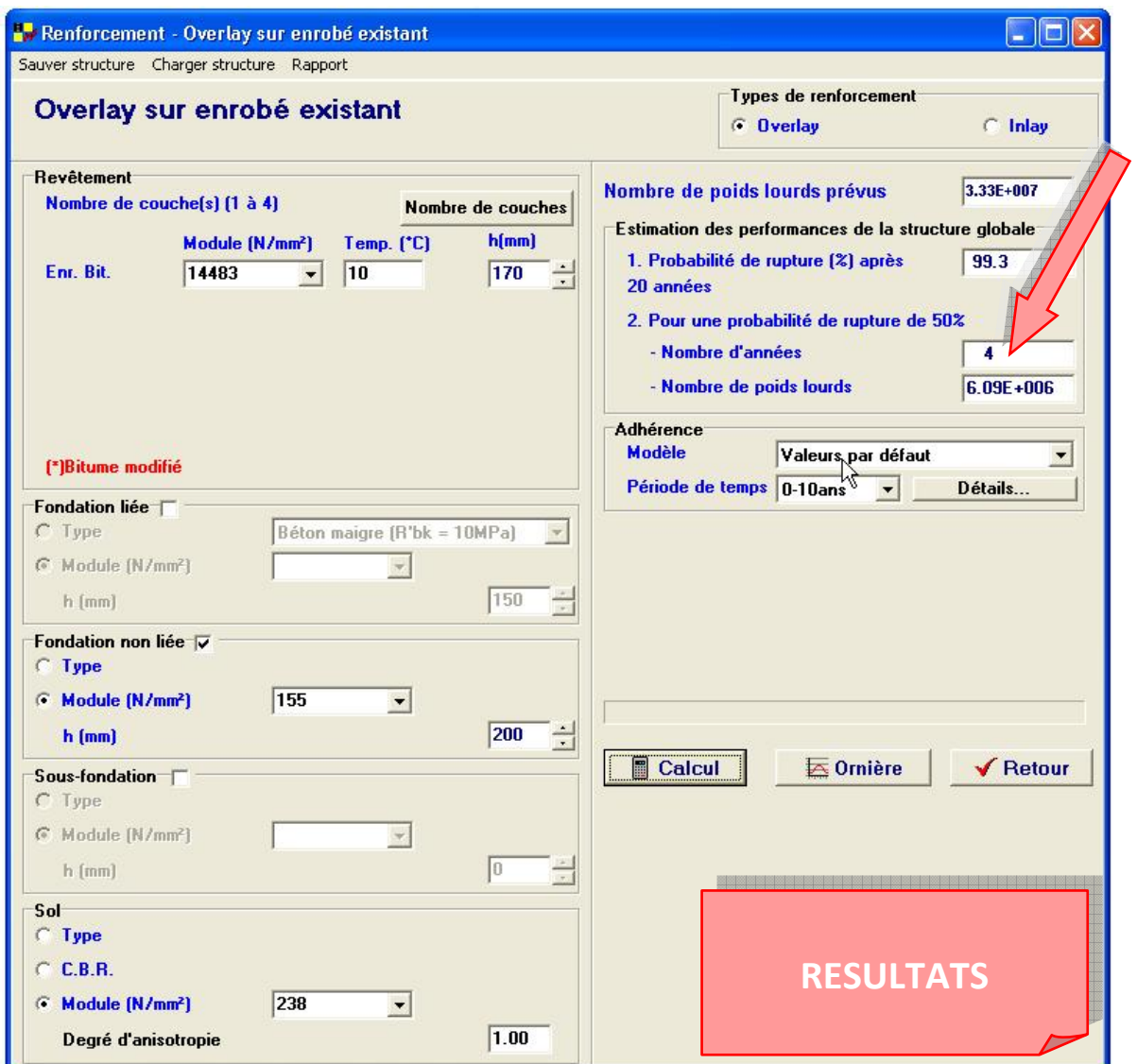

#### *Méthode :*

Entrer :

- $\frac{1}{2}$  Le nombre de poids Lourds
- Et le nombre d'essieux de poids lourds
- Le nombre de jours ouvrables de fréquentation de la chaussée par le trafic
- $\overline{\phantom{a} \bullet}$  Le taux de croissance du trafic sur un an
- La durée de service de la route (en années)
- **Accepter**

Choisir :

- **La** région
- Sol gélif ou non
- **Accepter**
- **L** Overlay ou Inlay

#### Entrer :

- $\blacksquare$  Nombre de couches
- $\frac{1}{2}$  Température au sol
- $\frac{1}{\sqrt{2}}$  Epaisseur des couches
- $\blacksquare$  Type de fondation, sous-fondation.
- $\downarrow$  Type de sol (par type, par module, C.B.R.)
- **Adhérence**
- $\blacksquare$  Nombre de poids lourds

Effectuer la commande **calcul**.

Résultats **du nombre d'années que la structure de la route peut résister.**

Remarque : pour obtenir le nombre d'années durant lesquelles la structure résistera encore il faut déduire de ce résultat la durée effective de la structure.

#### *Analyse des résultats :*

Le nombre d'années pendant lesquelles la structure routière peut résister au charroi nous est donné.

Ce qui permet d'obtenir le nombre d'années durant lesquelles la structure résistera encore en déduisant de ce résultat la durée effective de la structure.

De la sorte, il est possible envisager d'effectuer des travaux dans l'immédiat ou pas.

Il est également possible de comparer des solutions de réparations de la structure routière. (Voir point *3.2. Comparaison de structures).*

#### *2.4. Calcul inverse*

Un calcul dit inverse peut servir à déterminer si la structure routière est encore valable ou pas.

Pour ce faire, il est nécessaire de procéder à des essais qui se réalisent de deux façons différentes.

Sur le terrain, deux types de techniques sont généralement employées pour caractériser la capacité et le comportement structural d'une chaussée.

La première est le déflectomètre à masse tombante (Falling Weight = FWD) et la seconde est l'essai au curviamètre.

Ces sondages sont effectués de sorte à obtenir les données qui seront introduites dans le logiciel DIMMET.

# *2.4.1 Le déflectomètre à masse tombante (Falling Weight = FWD)*

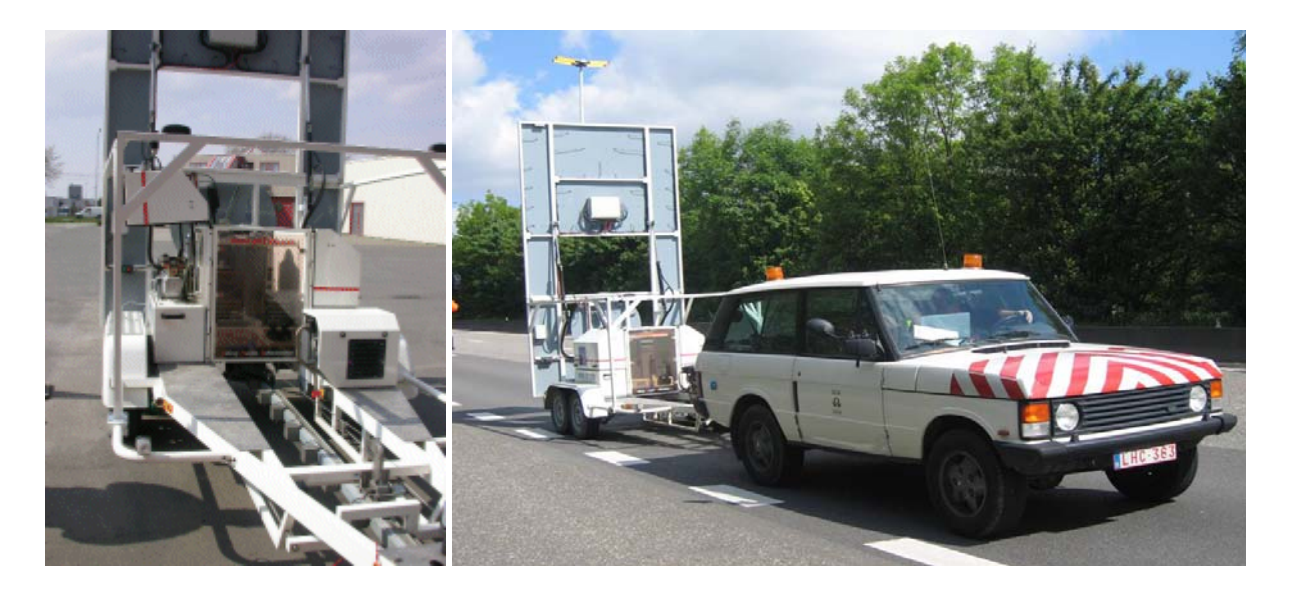

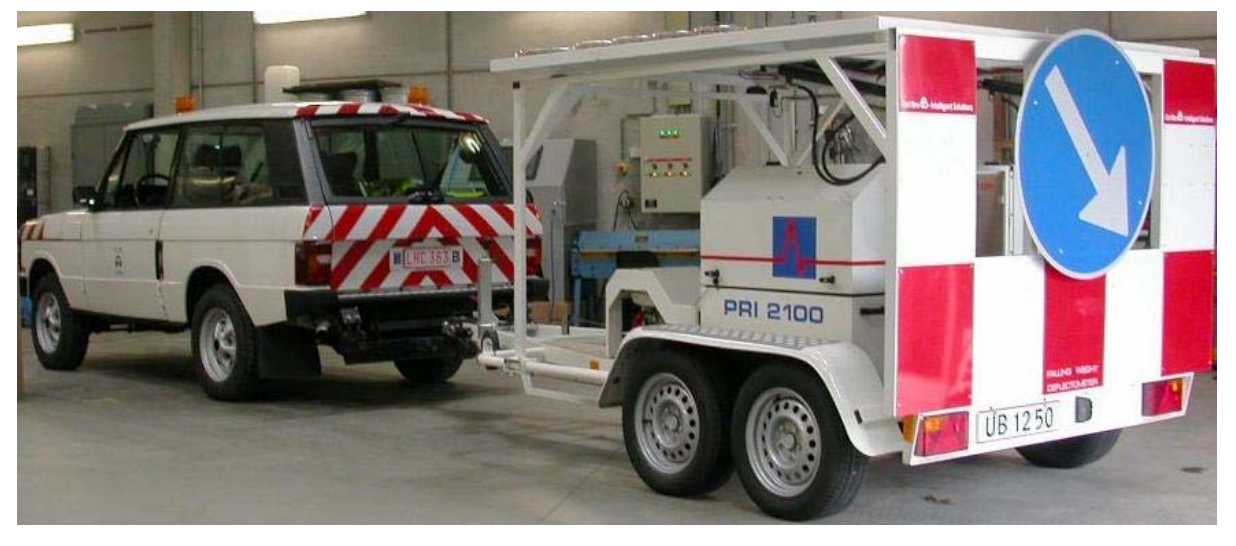

Le FWD est utilisé sur chaussées flexibles (souples), rigides et mixtes ou pour leur fondation.

A l'aide de cet appareil, nous simulons le passage d'un essieu en disposant sur le revêtement un disque métallique sur lequel nous laissons tomber une masse importante.

Entre le disque et la masse, une interface en caoutchouc amortit l'impact ce qui se traduit par une mise en charge progressive du revêtement.

Au passage de cet essieu lourdement chargé (150 kN maximum), le revêtement fléchit…

Neuf capteurs, appelés géophones, situés à proximité de la zone d'impact enregistrent le fléchissement temporaire du revêtement.

On va ainsi déterminer la déflexion maximale, le rayon de courbure, évaluer le module des couches et de la vie résiduelle … .

*Caractéristiques techniques :*

*Schéma d'auscultation typique:* une mesure / 100m et 4 min / mesure. *Vitesse d'auscultation :* 2 km/h *Précision de la mesure:* 0.001 mm.

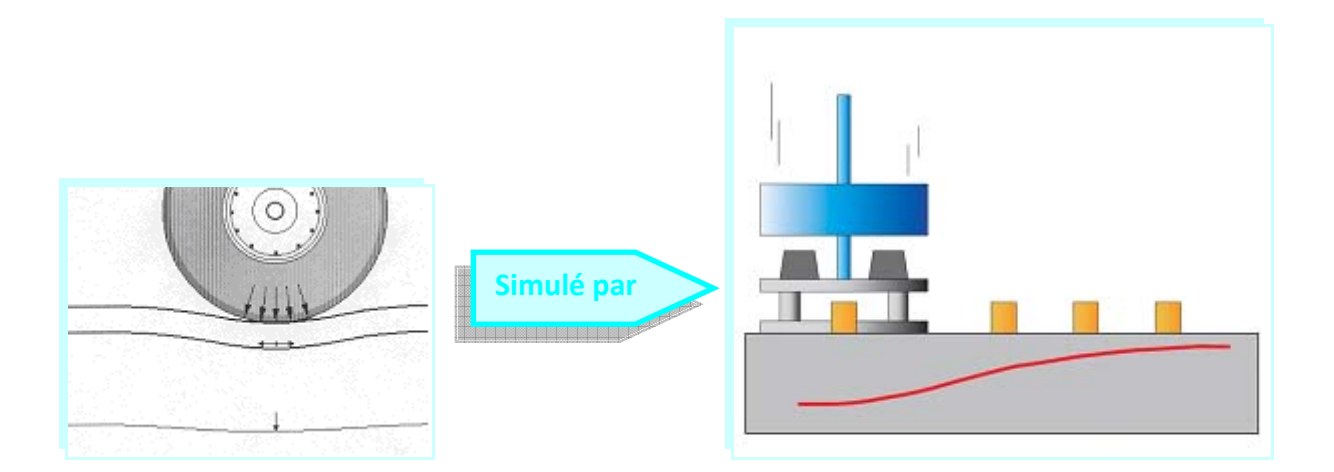

Les essais doivent être effectués aux endroits les plus représentatifs, généralement une trace de roue dans la voie de droite, en prenant soin d'éviter les secteurs trop dégradés et les structures d'ouvrages d'art.

Ils nécessitent que la température de la chaussée soit relevée périodiquement ou à tout changement possible de la température

La durée d'un essai est de quelques minutes, et plus de 100 points de mesure peuvent être effectués par journée de travail. À moins que les effets saisonniers soient l'objet de l'étude, les essais sont effectués pendant la période estivale, généralement à partir du 15 mai jusqu'au 15 octobre.

Les résultats du déflectomètre à masse tombante sont moins précis lorsque l'épaisseur est inférieure à environ 75 mm.

# *2.4.2. Essai au curviamètre*

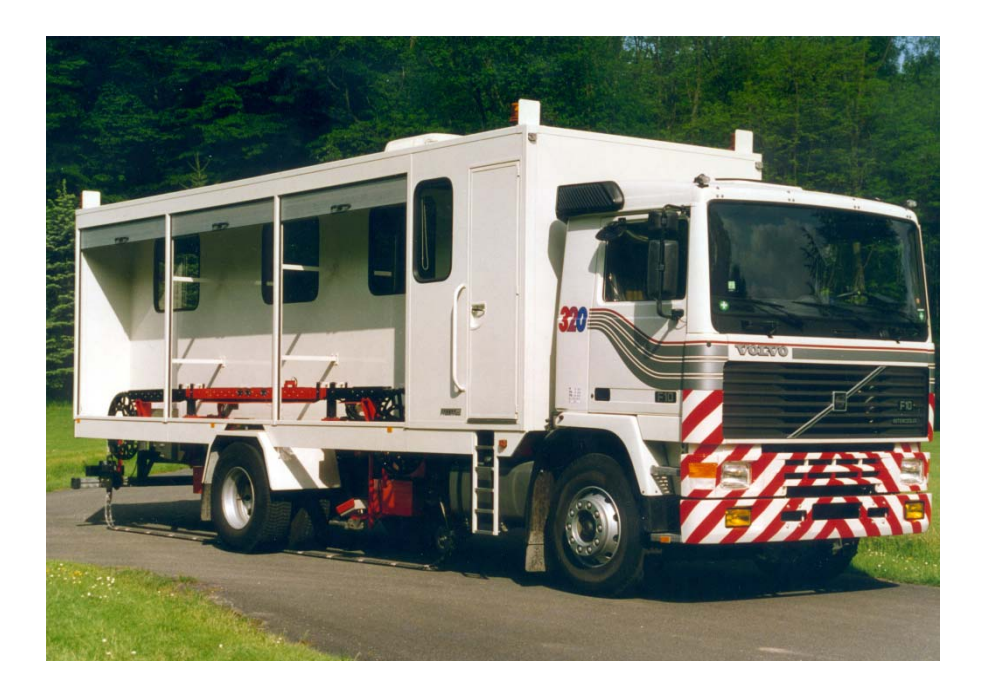

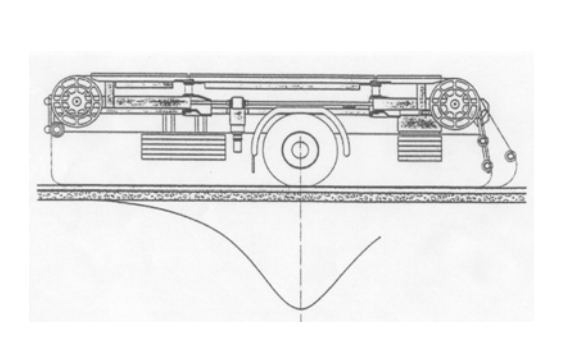

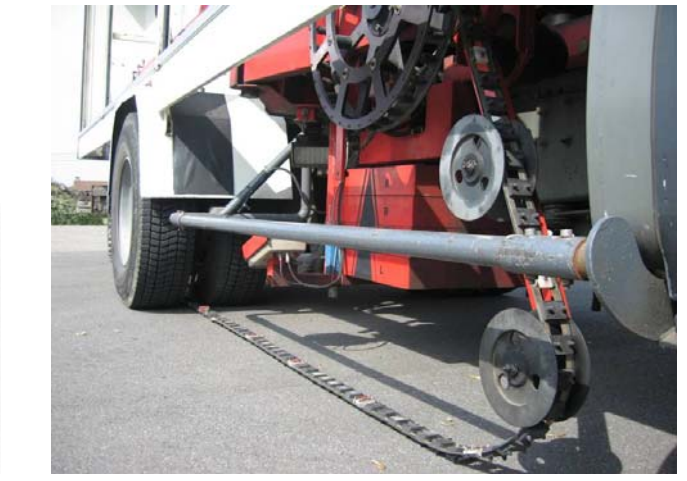

Le curviamètre est utilisé uniquement sur chaussées souples (bitumineuses) ou semisouples.

Mesure de la déflexion des revêtements souples s'effectue au passage d'un essieu lourdement lesté. L'essieu arrière du curviamètre est lesté entre 8 et 13 t.

Tous les 5 m, un capteur mesure le fléchissement temporaire du revêtement au passage de l'essieu arrière. Le bassin de déflexion est mesuré sur 4m.

De la sorte il est possible de déterminer la déflexion maximale, du rayon de courbure, d'évaluer le module des couches et de la vie résiduelle … .

*Caractéristiques techniques :*

*Vitesse d'auscultation* : 18 km/h (vitesse constante). *Précision de la mesure:* 0.02 mm.

### *2.4.3. Le calcul inverse*

Pour faire un calcul inverse grâce au logiciel DimMET, il est nécessaire de connaître :

- $\triangleq$  E de chaque couche (Donné par défaut par le logiciel DimMET)
- $\frac{1}{2}$  T° du revêtement bitumineux lors des mesures (lié à l'essai)
- $\overline{\phantom{a}}$  Le coefficient de Poisson de chaque couche

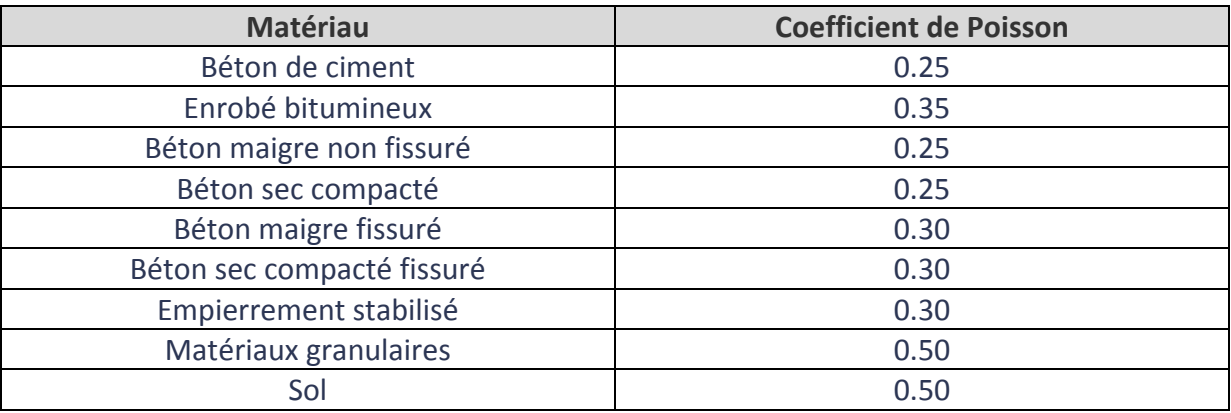

- $\frac{1}{2}$  L'épaisseur de chaque couche
- Adhérence entre les couches

Le E1, E2, E3 se déterminent par calcul grâce aux essais réalisés au déflectomètre à masse tombante ou curviamètre.

#### *Méthode :*

Entrer :

- $\frac{1}{\sqrt{1}}$  Le nombre maximum d'itérations exécutées par le programme
- $\frac{1}{2}$  Le nombre de couches de la structure
- $\frac{1}{2}$  L'épaisseur de chaque couche
- $\frac{1}{2}$  L'adhérence entre les couches
- $\bigstar$  Le coefficient de poisson de chaque couche (voir tableau ci-dessus)
- Les **valeurs de module** (Donné par défaut par le logiciel DimMET)
- La **méthode de mesure** de déflection (dans l'exemple le déflectomètre)
- $\frac{1}{2}$  Le nombre de capteurs (fournis dans fiche technique du matériel de mesure)
- **Les valeurs de déflection** dans le logiciel DimMET en fonction des BK. (Fournies par le CRR qui détermine sur base des résultats d'essais au FWD une zone homogène de valeurs)

Effectuer la commande **calcul**.

Effectuer la commande **calcul**.

Résultats **des valeurs pour E1, E2, E3**.

#### *Analyse des résultats :*

Si les valeurs pour E1, E2, E3 sont correctes alors la structure routière ne présente pas de problème.

Si par contre il y a une incohérence avec les valeurs E entrées, dans le cas il faut déterminer d'où provient le problème. (Voir point *3.5. Détermination de la couche déficiente).*

*Exemple :*

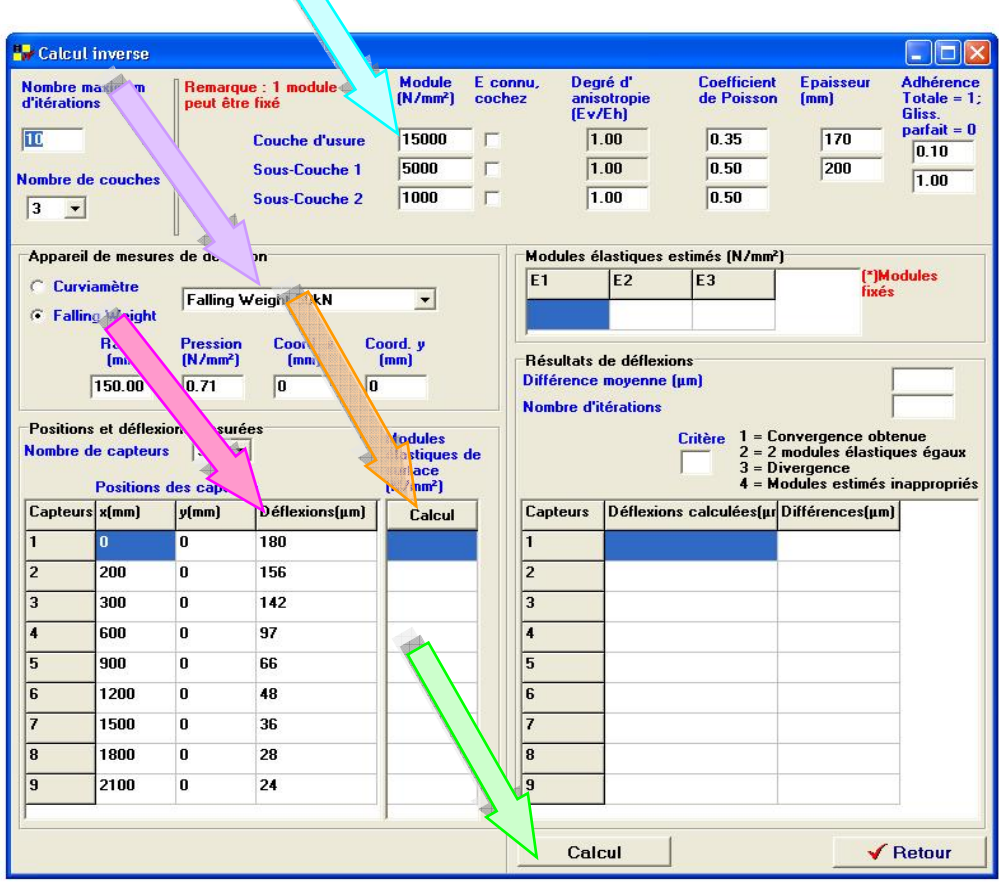

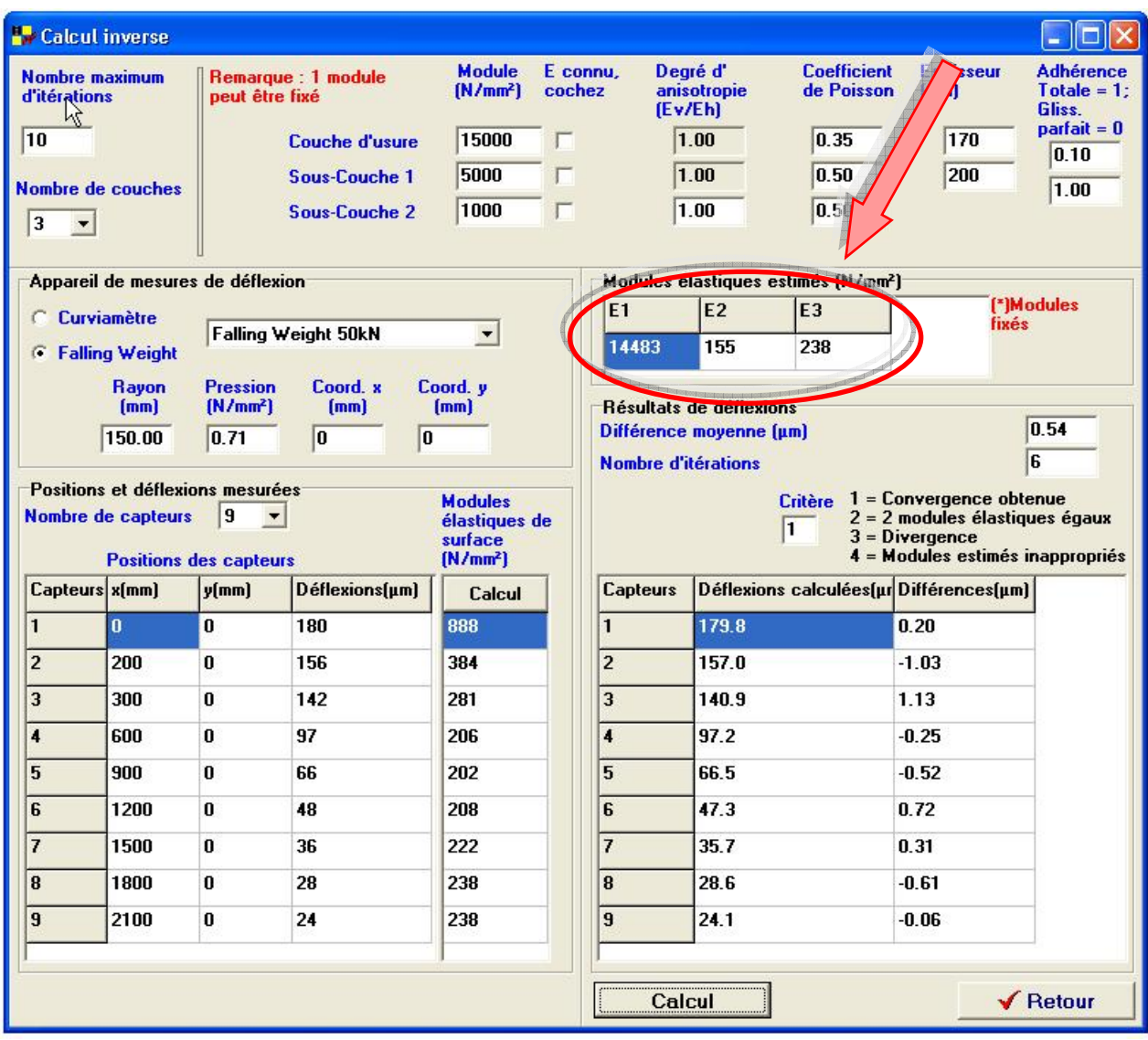

# *2.5. Détermination de la couche déficiente*

Même principe que pour le calcul inverse, l'interprétation des résultats se fait au niveau des valeurs du E1, E2, E3.

#### *Analyse des résultats : (voir encadré rouge)*

La couche déficiente est la sous‐couche 1.

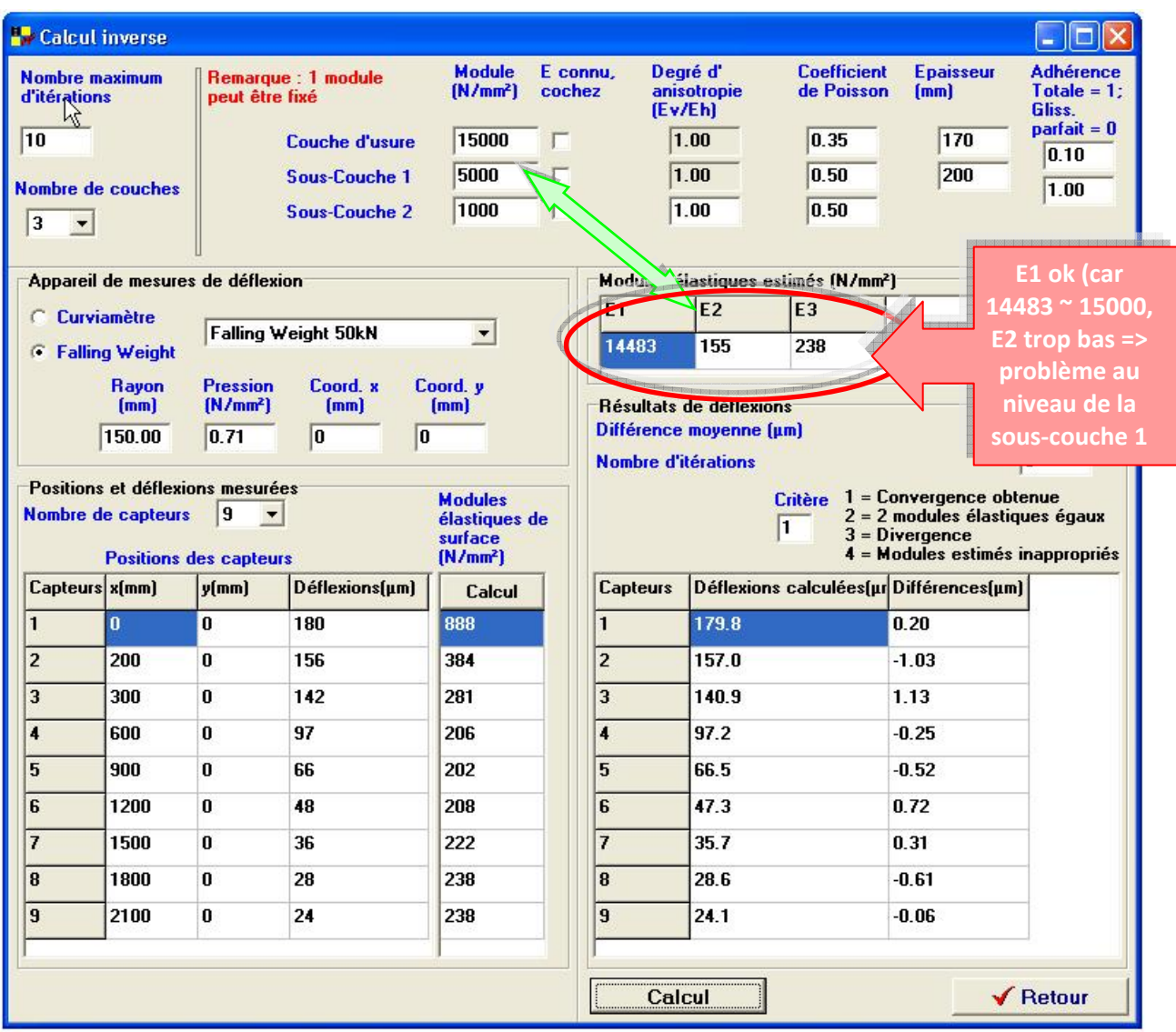

*3. Conclusion*

DimMET offre les avantages d'être un programme simple d'utilisation, rapide et ayant une multitude de fonctionnalités grâce auxquelles il est possible de faire les bons choix dés la conception, de gagner du temps et d'éviter les pertes financières. Il faut néanmoins être vigilant lors de l'introduction des hypothèses de calcul et sur l'interprétation des résultats.